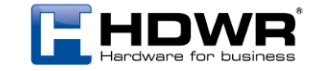

# Bezprzewodowa klawiatura z odbiornikiem USB

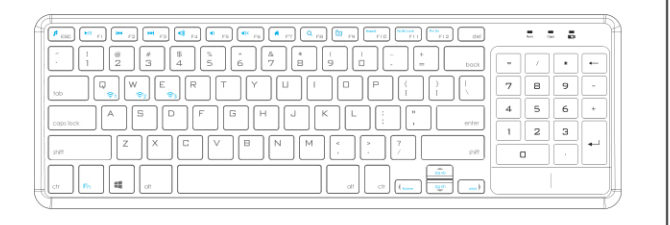

# typer**CLAW** BC130

# INSTRUKCJA OBSŁUGI

# Zawartość zestawu

- Bezprzewodowa klawiatura typerCLAW BC130 - Odbiornik USB do komunikacji bezprzewodowej - Instrukcja obsługi

## Cechy produktu

1) Bezprzewodowa klawiatura dotykowa 2.4G. 2) Nadaje się do komputerów All-IN-ONE: laptopów, notebooków, komputerów stacjonarnych itp.

3) Pochylony kształt obudowy oraz klawisze z zaokrąglonymi rogami. 4) Klawiatura jest zasilana przez baterie 2x AAA.

5) Touchpad służacy do wygodnego sterowania kursorem myszy.

#### Wskaźniki LED

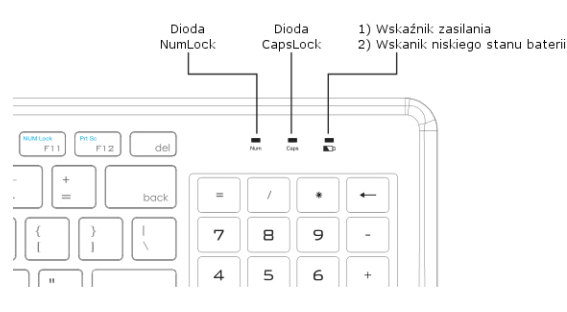

# Opis wskaźników LED

- Wskaźnik uruchomienia klawiatury numerycznej. Naciśnij klawisze Fn+F11, aby uruchomić. Naciśnij klawisze ponownie, aby wyłączyć
- Wskaźnik wielkich liter. Naciśnij przycisk Caps Lock, aby włączyć.  $\Box$ Naciśnij przycisk Caps Lock ponownie, aby wyłaczyć
- Wskaźnik zasilania. Gdy klawiatura jest włączona, dioda na chwilę 믔 zaświeci się światłem czerwonym. Gdy napiecie baterii jest niższe niż 2,1V, dioda zaczyna pulsować światłem czerwonym.

# Lewy przycisk myszy Prawy przycisk myszy Przełacznik zasilania

#### Połączenie z komputerem

Krok 1: Podłącz odbiornik do gniazda USB w urządzeniu docelowym. Krok 2: Włoż dwie baterie typu AAA do gniazda klawiatury i przesuń przełacznik zasilania na pozycję "ON".

Krok 3: Po uruchomieniu dioda zasilania bedzie świecić się przez ok. 2 sekundy, po czym zgaśnie, a klawiatura będzie gotowa do pracy.

Uwaga: Jeśli klawiatura nie może się połączyć z komputerem, naciśnij kombinację klawiszy Fn+Del, a następnie podłącz ponownie odbiornik do gniazda USB komputera

# Funkcie touchpada

#### 1. Funkcje dla systemu Windows

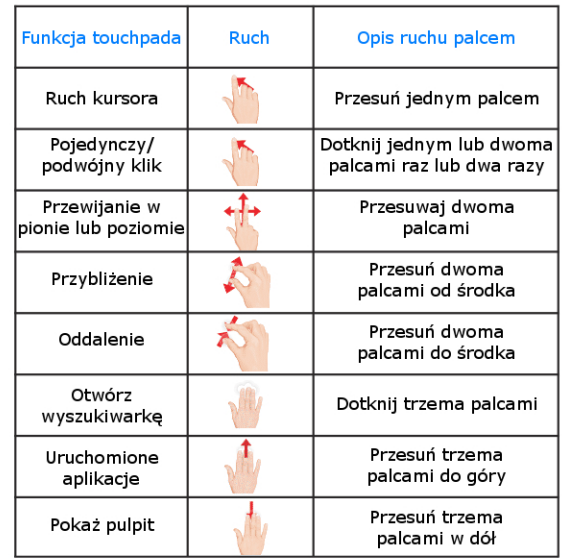

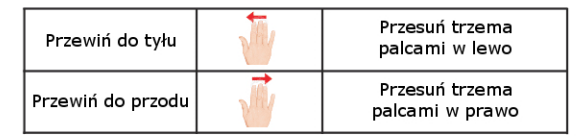

#### 2. Funkcie dla systemu Windows/Android

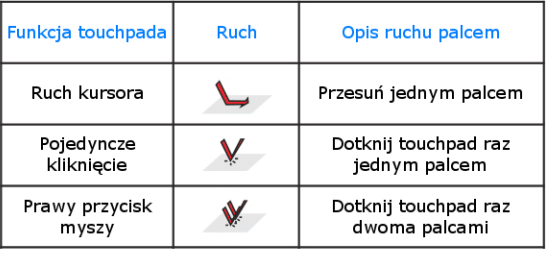

### Klawisze funkcyine

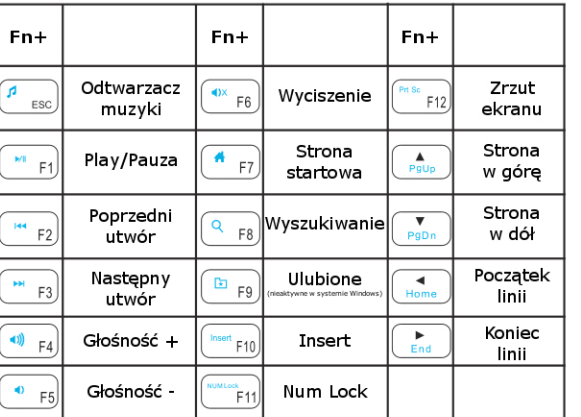

#### Tryb oszczedzania energii

Klawiatura wyposażona została w tryb oszczędzania energii. Jeśli nie jest ona używana przez dłużej niż 10 minut, automatycznie przechodzi ona w tryb uśpienia. Aby wybudzić klawiaturę, należy nacisnąć dowolny przycisk i odczekać kilka sekund.

#### Specyfikacja techniczna

Zasieg działania: do 10 metrów System modulacii: GFSK Napiecie robocze: 1,8-3,0 V Prad roboczy: 5mA Prad czuwania:  $0.3 \sim 1.5$  mA Prad uśpienia: <0.2mA Bateria: 2 \* AAA (brak w zestawie) Siła klawisza: 60 ± 10 g Zywotność klawisza: ponad 3 miliony kliknięć Temperatura pracy:  $-10 \pm 55$  °C Wymiary klawiatury: 366\*121\*18 mm Wymiary touchpada: 74,6 \* 89,6 mm

#### Instrukcje bezpieczeństwa

1) Trzymaj klawiaturę z dala od ostrych przedmiotów. 2) Nie umieszczaj ciężkich przedmiotów na klawiaturze. 3) Nie umieszczaj klawiatury w urządzeniu mikrofalowym. 4) Nie wystawiaj klawiatury na działanie wysokiej temperatury. 5) Nie wyginaj ani nie zniekształcaj klawiatury. 6) Trzymaj klawiaturę z dala od oleju, chemikaliów lub innych płynów organicznych. 7) Do czyszczyenia klawiatury używaj suchej lub lekko wilgotnej tkaniny

#### Parowanie klawiatury Bluetooth

1) Przesuń przełącznik klawiatury na pozycję włączoną, a następnie przez trzy sekundy przytrzymaj przycisk. Klawiatura przejdzie w tryb parowania, a dioda parowania zacznie pulsować światłem cztery razy na sekunde. 2) Uruchom urządzenie docelowa i wejdź do ustawień systemowych. 3) Wybierz w ustawieniach funckie Bluetooti i rozpocznij skanowanie dostępnych urządzeń. 4) Z listy znalezionych urządzeń wybierz pozycję o nazwie "Bluetooth Keyboard". 5) Po połączeniu urządzeń niebieska dioda bedzie jeszcze świecić przez 3 sekundy.

Klawiatura jest gotowa do użytkowania. 6) Aby sparować kolejne urządzenie, przez trzy sekundy przytrzymaj przycisk.

Klawiatura przeidzie w tryb parowania, a dioda zacznie pulować niebieskim światłem czery razy na sekundę.

7) Powtarzaj kroki 2-4, aby sparować kolejne urządzenie.